#### **ГОСУДАРСТВЕННОЕ АВТОНОМНОЕ ПРОФЕССИОНАЛЬНОЕ ОБРАЗОВАТЕЛЬНОЕ УЧРЕЖДЕНИЕ САМАРСКОЙ ОБЛАСТИ НОВОКУЙБЫШЕВСКИЙ ГУМАНИТАРНО-ТЕХНОЛОГИЧЕСКИЙ КОЛЛЕДЖ**

446200, Самарская область, г. Новокуйбышевск, ул. Успенского, 2. Телефон: 8 (84635) 6-60-35, 6-42-54

УТВЕРЖДАЮ Директор государственного автономного профессионального образовательного учреждения Самарской области «Новокуйбышевский гуманитарнотехнологический колледж»

В.М. Земалинлинова

01 октября 2021 года

## **РАБОЧАЯ ПРОГРАММА**

**(Дополнительная профессиональная программа**

**повышения квалификации)**

**«1С: Управление торговлей»**

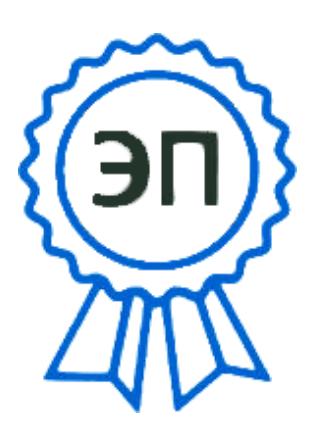

C=RU, OU=директор, O="ГАПОУ СО ""НГТК""", CN=Земалиндинова В.М., E=coll\_ngtk\_nkb@samar a.edu.ru 2021.10.10 23:39: 59+04'00'

> **г. Новокубышевск Самарской области - 2021 –**

## **Рабочая программа (дополнительная профессиональная программа повышения квалификации) «1С: Управление торговлей» разработана на основании:**

- Профессионального стандарта «Бухгалтер» №309, утвержденного приказом Министерства труда и социальной защиты Российской Федерации от 22.12.2014 г. № 1061н;
- Порядка организации и осуществления образовательной деятельности по дополнительным профессиональным программам, утвержденного приказом Министерства образования и науки Российской Федерации от 01.07.2013 г. N<sub>o</sub> 499;
- Положения о порядке организации и осуществления образовательной деятельности по дополнительным образовательным программам и основным программам профессионального обучения;
- Спецификации стандартов Ворлдскиллс по компетенции «Экономика и бухгалтерский учет»;
- Требований заказчиков программы.

## **Руководитель программ ДО и ПО:**

Иванова Евгения Михайловна, методист МЦПК.

### **Составители программы:**

Неделяева Татьяна Вячеславовна, преподаватель.

### **Рецензенты программы:**

Макарова Ольга Степановна, заместитель директора; Свириденко Людмила Ивановна, старший методист.

# **ПАСПОРТ**

# **дополнительной профессиональной программы повышения квалификации «1С: Управление торговлей»**

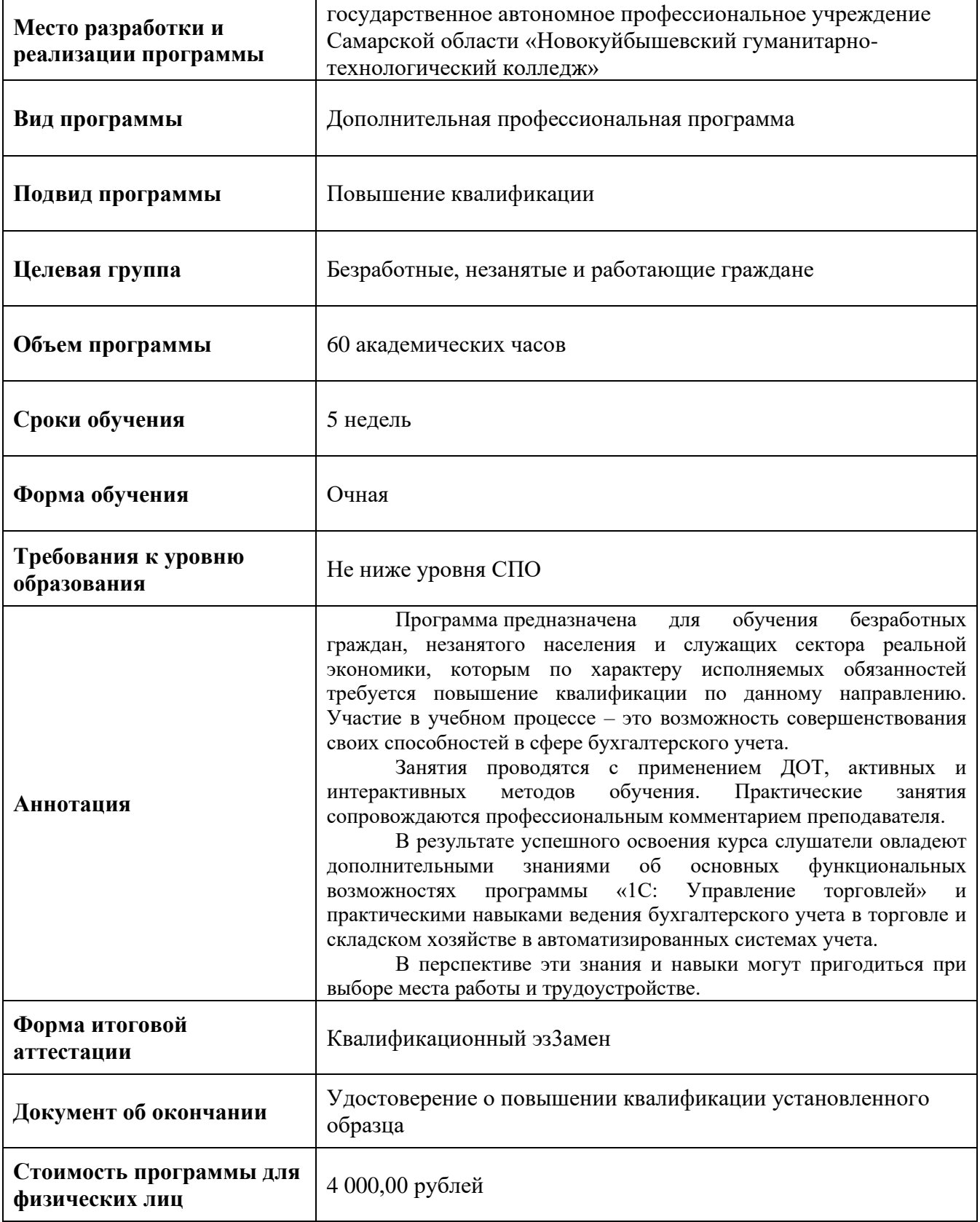

# **I. ПОЯСНИТЕЛЬНАЯ ЗАПИСКА**

Программа разработана в рамках национального проекта «Образование». Программа направлена на:

- − удовлетворение индивидуальных потребностей слушателей в освоении практических навыков ведения торговых операций в автоматизированных системах учета;
- − формирование у слушателей более целостного представления о работе с программой «1С: Управление торговлей»;
- − создание и обеспечение условий для личностного развития, профессионального роста и творческого труда слушателей.

### **Цель реализации программы**

Формирование у слушателей практических навыков работы с программой «1С: Управление торговлей». Создание и обеспечение условий для удовлетворения личностных потребностей, направленных на освоение и совершенствование практических навыков в сфере бухгалтерского учета.

#### **Базовые знания и навыки**

К моменту запуска программы слушатель должен владеть минимальным набором базовых знаний и элементарных практических навыков в сфере экономики, а именно:

*слушатель должен знать (иметь элементарное представление):*

- − основы бухгалтерского учета;
- − основные правила безопасного поведения при работе с компьютерной техникой.

*слушатель должен уметь:*

- − пользоваться калькулятором;
- − пользоваться компьютерной техникой;
- − пользоваться программами, входящими в пакет Microsoft Office;
- − пользоваться поисковыми системами в сети Internet.

#### **Планируемые результаты обучения**

В результате освоения программы слушатели приобретают профессиональные знания, умения и практические навыки работы в программе «1С: Управление торговлей», а именно:

### *слушатель должен знать:*

- − общие принципы работы программы;
- − способы заполнения справочников;
- − способы формирования документов, отражающих торговые операции организации;
- − способы регистрация торговых соглашений с поставщиками;
- − регистрация типовых и индивидуальных соглашений с клиентами;
- − формирование правил расчета цен; установка цен и формирование прайс-листа; назначение скидок;
- − формирование документов поступления, документов при продаже товаров;
- − формирование документов возврата товаров поставщикам и возврата товаров от клиентов;
- − способы оформления инвентаризации склада;
- − способы регистрации продажи в автоматизированной и неавтоматизированной торговой точке;
- − способы отражения расчетов с подотчетными лицами;
- − способы регистрации продажи между собственными организациями;
- − способы получения финансового результата и анализ данных.

#### *слушатель должен уметь:*

- − владеть инструментами программы «1С: Управление торговлей»;
- − применять на практике методики отражения в программе стандартных торговых операций.

#### **Итоговая аттестация**

Стартовая аттестация: проводится в форме анкетирования с целью выявления уровня владения базовыми навыками.

Промежуточная аттестация: по результатам выполнения практических заданий.

Итоговая аттестация: проводится в форме квалификационного экзамена. В аттестационную комиссию входят представители реального сектора экономики, преподаватели и представители заказчиков программы.

### **Особенности реализации программы**

Занятия в рамках реализации программы проводятся в групповой форме. Режим занятий – 3 раза в неделю по 4 академических часа.

Количественный состав группы – от 10 до 12 человек.

# **II. УЧЕБНЫЙ ПЛАН дополнительной профессиональной программы повышения квалификации «1С: Управление торговлей»**

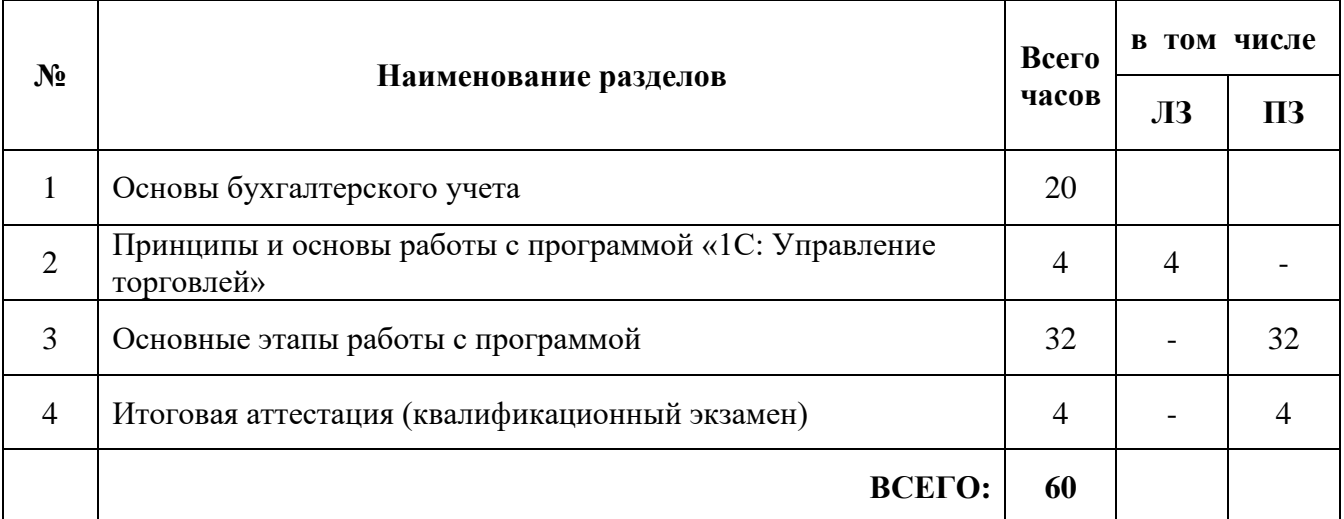

## **III. УЧЕБНО-ТЕМАТИЧЕСКИЙ ПЛАН дополнительной профессиональной программы повышения квалификации «1С: Управление торговлей»**

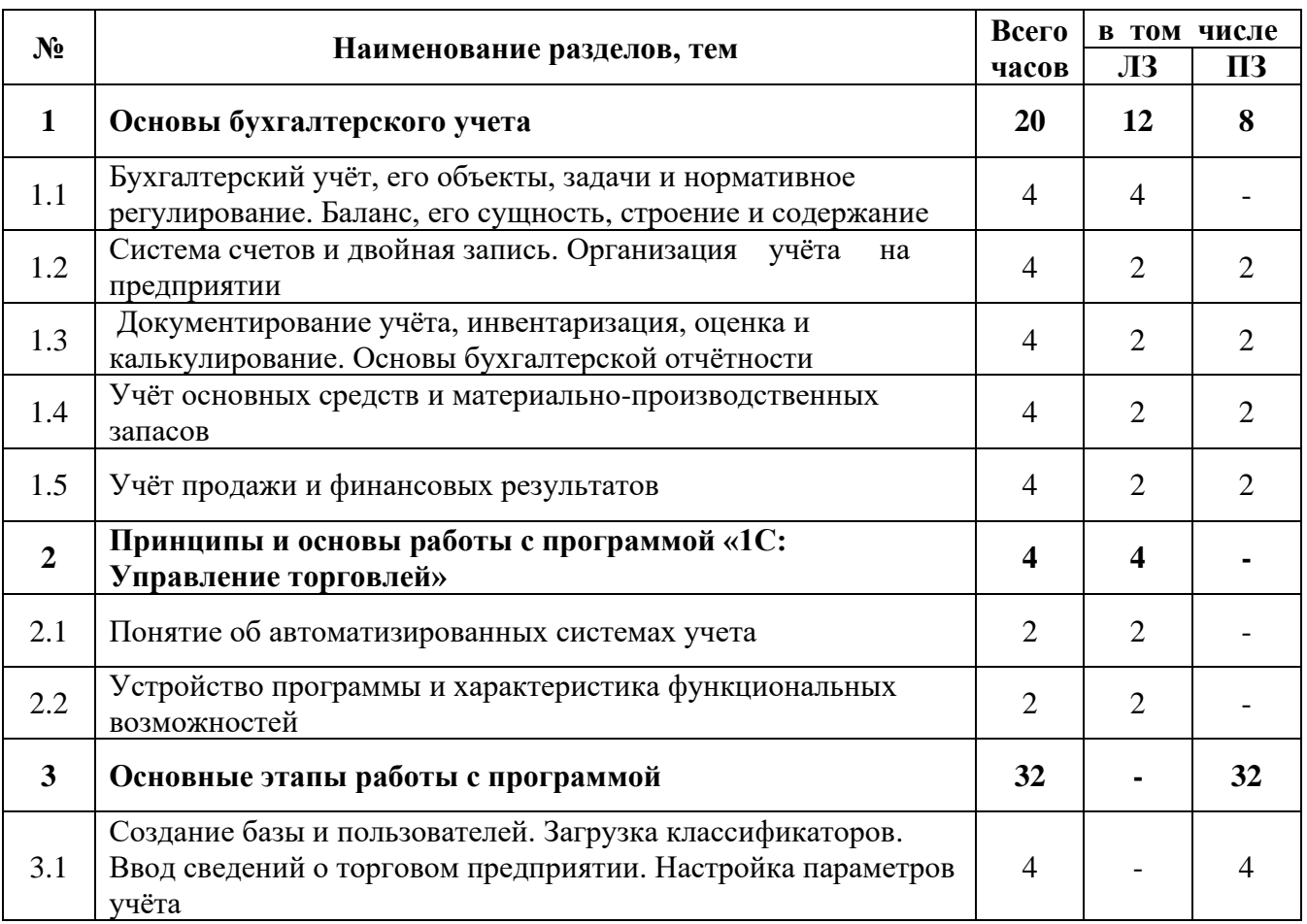

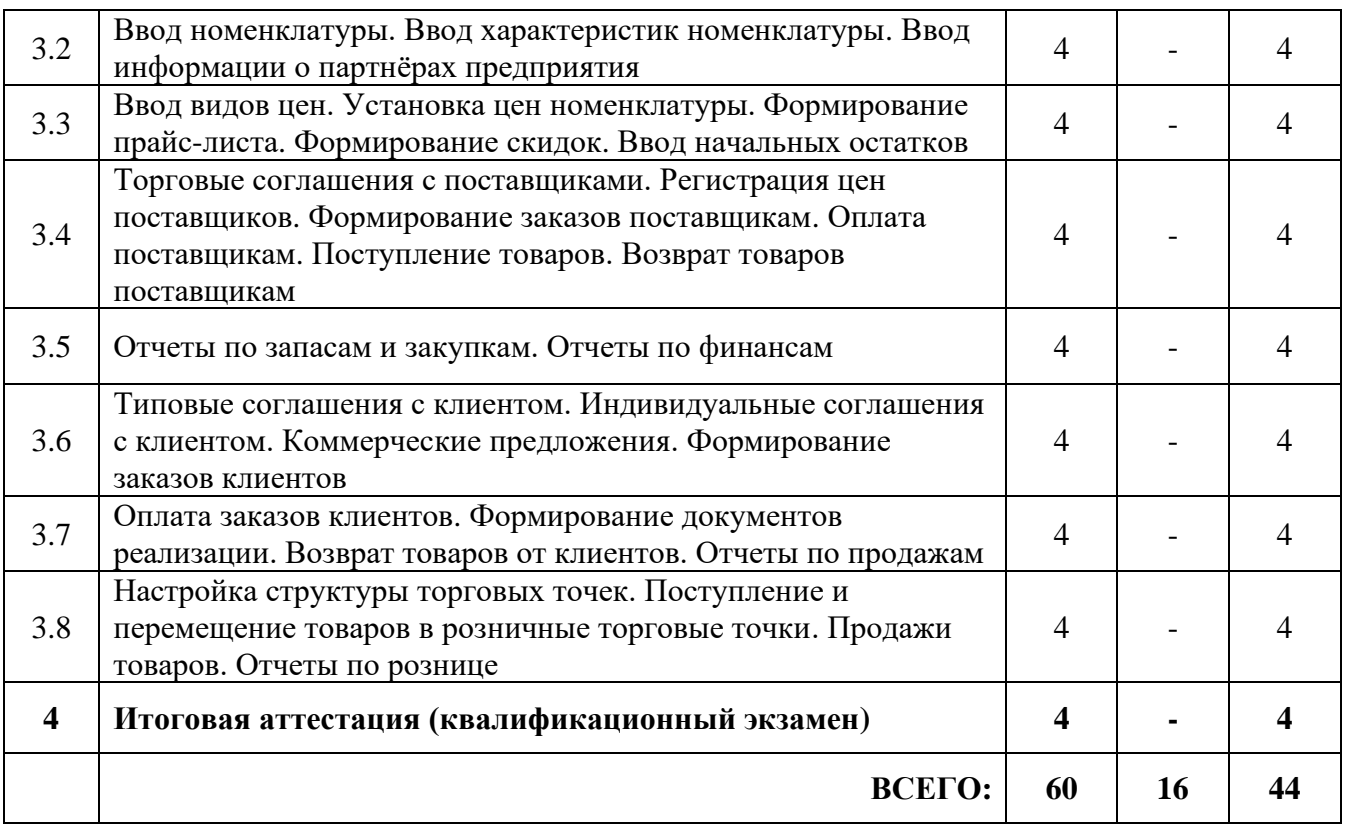

# **IV. УЧЕБНЫЙ ГРАФИК дополнительной профессиональной программы повышения квалификации «1С: Управление торговлей»**

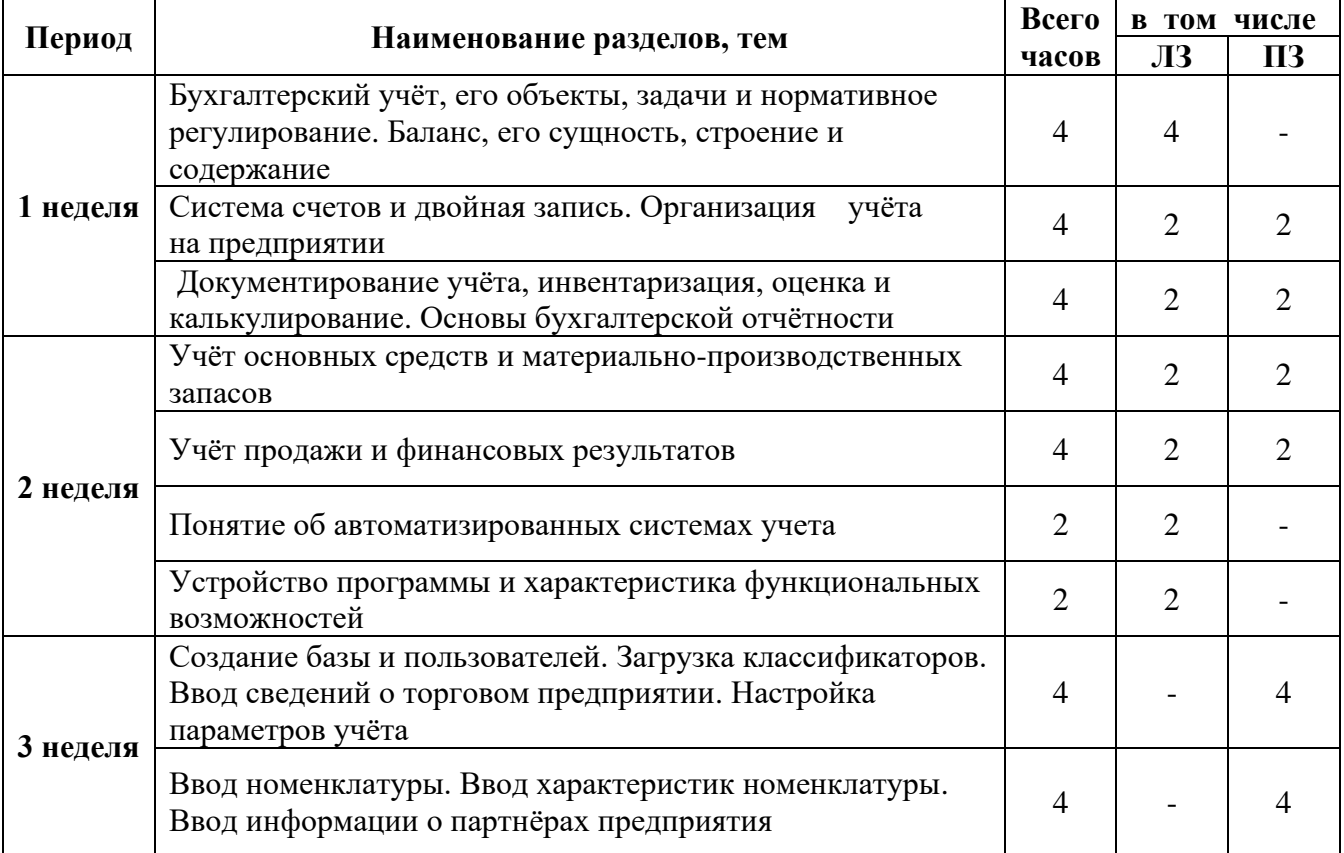

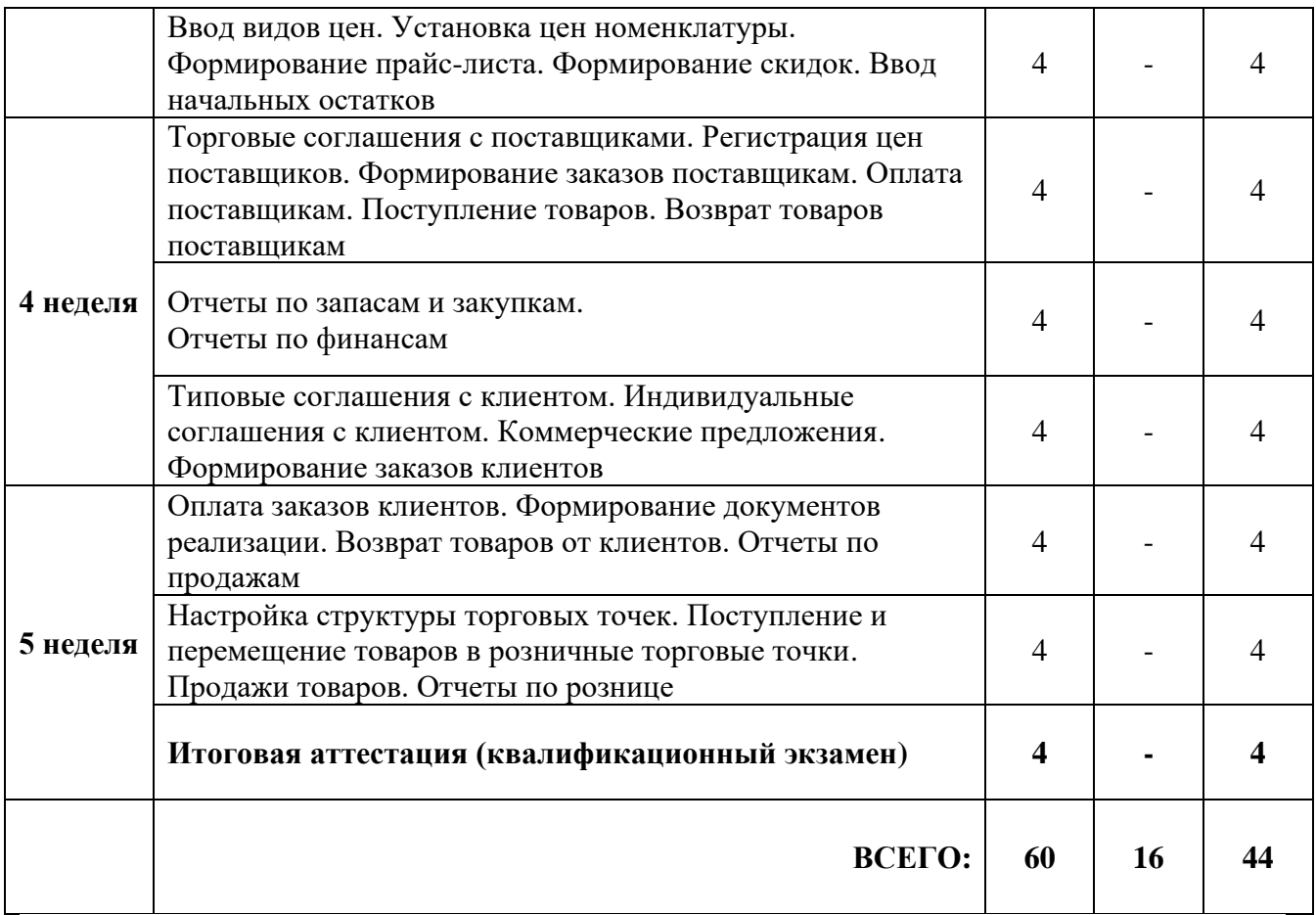